## 511/7-6 Elinep financiadora de estudos e projetos

Meuro 036/77

De:

Supervisão da Operativa B

Para:

Diretoria

Assunto:

Solicitação de Financiamento encaminhada para apreciação da

Diretoria.

Data:

25.05.1977

Instituição: Fundação Oswaldo Cruz

Protocolos:

9627/76

9628/76

2449/7

Codigos: 042/77

511/76

(133/77)

134/77

131<u>/7</u>7

<u>/</u>130/77 (132/77)

(067/77

068/77

Q65/77 135/77

(066/7**7** (136/7**7** 

Objetivo: Quatorze (14) Solicitações de Financiamento por conta do con-

vênio 281/CT )PEPPE).

(as descrições das solicitações encontram-se no encaminhamen-

to).

Valor: Cr\$ 11.637.400,00

NOTA: Esta Supervisão acompanha a opinião dos técnicos da Operativa B, no sentido de não apoiar o Projeto 11.1 - Curso Avançado de Epide miologia e Estatistica, no valor de Cr\$ 398.700,00- por já ter si do realizado tal curso e isto não acarretar em diminuição no poio a ser dado à FIOCRUZ. Achamos não ser conveniente, sendo mesmo ilegal, a concessão de recursos do FNDCT para projetos realizados, mesmo que o mesmo tenha todos os méritos apresentados pelo presente.

Atenciosamente,

Knluw Gerndelman Rubem Gardelman Supervisor Adjunto do FNDCT

De acordo:

511/76 ENCAMINHADO AO GABINETE EM: : FUNDAGAO CRUZ-CONVENIO 281/CT BENEFICIÁR 10 OSWALDO (PEPPE) 9627/76, 9628/76, PROTOCOLO POR CONTA DO CONVENIO TITULO DO PROJETO/PEDIDO : QUATORZE PROSETOS 281 /CT ORIGEN DOS RECURSOS (PRO FNDCT GRANA) VALOR (CR\$) ASSUNT 0 1) PEDIDO DE FINANCIAMENTO PROGRAMAS "FINEP" PROGRAMAS "FNDCT" 2) HOMOLOGAÇÃO DE OPERAÇÃO DE AGENTE FINANCEIRO SOLICITAÇÃO DE APOIO FI NANCHIRO PROGRAMAS "FINEP" 11.637.400,00 PROGRAMAS "FNDCT" 4) ADIANTAMENTO A CONTA DE RECURSOS DEFERIDOS FINEP OU FNDCT SOLICITAÇÃO DE ENQUADRA MENTO PROGRAMAS "FINEP" PROGRAMAS "FNDCT" 6) ALTERAÇÕES DE OPERAÇÕES CONTRATADAS 7) CREDENCIAMENTO DE AGENTE

878

FINANCEIRO

S) OUTROS TÍTULOS

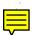

## SCLICTIACÃO

| _               | 9627/76 ; 9628/76 e 2449/77               |             |
|-----------------|-------------------------------------------|-------------|
| PEDIDO : 1      |                                           |             |
|                 | SOLICITAÇÃO DE FINANCIAMENTO              |             |
| ENQUADRAMENTO:  | FNDCT                                     |             |
| PROGRAMA :      | ÁREA OPERATIVA "B"                        |             |
| RELATOR :       | DR. MÁRIO BROCKMANN MACHADO               |             |
| REVISOR :       |                                           |             |
|                 | A DIRETORIA DECIDIU                       |             |
| POR UNANIMIDADE | 3 <b>X</b>                                | POR MAIORIA |
|                 | Nos Termos do Parecer do GRUPO DE ANÁLISE |             |
|                 | RELATOR                                   |             |
|                 | REVISOR                                   |             |
| DEFERIR         |                                           | HOVDLOGAR   |
| INDEFERIR       |                                           | MEGAR       |
|                 | VER FLS.2                                 | 879         |

p/Secretaria Jelma